**[6. Purchasing](https://docs.msupply.org.nz/purchasing)**

## **User Guide**

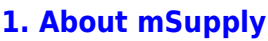

- [1.01. Introduction](https://docs.msupply.org.nz/about:introduction)
- [1.02. Why mSupply?](https://docs.msupply.org.nz/about:why_msupply)
- [1.03. Who uses](https://docs.msupply.org.nz/about:who_uses_it) [mSupply?](https://docs.msupply.org.nz/about:who_uses_it)
- [1.04. Which](https://docs.msupply.org.nz/about:which_one_for_you) [combination of mSupply](https://docs.msupply.org.nz/about:which_one_for_you) [products best suits your](https://docs.msupply.org.nz/about:which_one_for_you) [organisation?](https://docs.msupply.org.nz/about:which_one_for_you)
- [1.05. Terms, definitions](https://docs.msupply.org.nz/about:user_guide_conventions) [and conventions used in](https://docs.msupply.org.nz/about:user_guide_conventions) [this user guide](https://docs.msupply.org.nz/about:user_guide_conventions)

## **[2. Setting Up mSupply:](https://docs.msupply.org.nz/setting_up_msupply) [Technical Guide](https://docs.msupply.org.nz/setting_up_msupply)**

- [2.01. Requirements](https://docs.msupply.org.nz/setting_up_msupply:requirements)
- [2.02. Installation](https://docs.msupply.org.nz/setting_up_msupply:installation)
- [2.03. Starting mSupply](https://docs.msupply.org.nz/setting_up_msupply:starting_for_first_time) [for the first time](https://docs.msupply.org.nz/setting_up_msupply:starting_for_first_time)
- [2.04. Client/Server FAQ](https://docs.msupply.org.nz/setting_up_msupply:client_server_faq)

## **[3. Tutorial](https://docs.msupply.org.nz/tutorial)**

- [3.01. The tutorial like no](https://docs.msupply.org.nz/tutorial:full_tutorial) [other](https://docs.msupply.org.nz/tutorial:full_tutorial)
- [3.02. Logging in](https://docs.msupply.org.nz/tutorial:log_in)
- [3.03. Opening the](https://docs.msupply.org.nz/tutorial:opening_example_datafile) [example data file](https://docs.msupply.org.nz/tutorial:opening_example_datafile)
- [3.04. Navigator](https://docs.msupply.org.nz/tutorial:navigator)
- [3.05. Creating and](https://docs.msupply.org.nz/tutorial:creating_viewing_items) [viewing items](https://docs.msupply.org.nz/tutorial:creating_viewing_items)
- [3.06. Customers and](https://docs.msupply.org.nz/tutorial:customers_suppliers_contacts) [suppliers](https://docs.msupply.org.nz/tutorial:customers_suppliers_contacts)
- [3.07. Viewing Names in](https://docs.msupply.org.nz/tutorial:location) [Google Maps](https://docs.msupply.org.nz/tutorial:location)
- [3.08. Enter incoming](https://docs.msupply.org.nz/tutorial:incoming_goods) [goods \(supplier](https://docs.msupply.org.nz/tutorial:incoming_goods) [invoices\)](https://docs.msupply.org.nz/tutorial:incoming_goods)

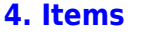

- [4.01. About items](https://docs.msupply.org.nz/items:item_basics)
- [4.02. Adding a new item](https://docs.msupply.org.nz/items:adding_a_new_item)
- [4.03. Item categories](https://docs.msupply.org.nz/items:item_categories)
- [4.04. Item master lists](https://docs.msupply.org.nz/items:master_lists)
- [4.05. Programs](https://docs.msupply.org.nz/items:programs)
- [4.06. Stock locations](https://docs.msupply.org.nz/items:item_locations) [and location types](https://docs.msupply.org.nz/items:item_locations)
- [4.07. Building](https://docs.msupply.org.nz/items:manufactured_items) [\(manufacturing\) items](https://docs.msupply.org.nz/items:manufactured_items)
- [4.08. Merging two items](https://docs.msupply.org.nz/items:merge_items)
- [4.09. Ad hoc items](https://docs.msupply.org.nz/items:ad_hoc_items)
- [4.10. Non-stock items](https://docs.msupply.org.nz/items:non_stock_items)
- [4.11. Managing drug](https://docs.msupply.org.nz/items:drug_interaction_groups) [interaction groups](https://docs.msupply.org.nz/items:drug_interaction_groups)
- [4.12. Managing item](https://docs.msupply.org.nz/items:department_management) [access with](https://docs.msupply.org.nz/items:department_management) **[Departments](https://docs.msupply.org.nz/items:department_management)**
- [4.13. Prices in mSupply](https://docs.msupply.org.nz/items:pricing)
- [4.14. Repacking items](https://docs.msupply.org.nz/items:repacking)
- [4.15. Show items with](https://docs.msupply.org.nz/items:showing_batches) [stock](https://docs.msupply.org.nz/items:showing_batches)
- [4.16. Splitting a stock](https://docs.msupply.org.nz/items:splitting_a_stock_line) [line](https://docs.msupply.org.nz/items:splitting_a_stock_line)
- [4.17. Stocktakes](https://docs.msupply.org.nz/items:stocktakes)
- [4.18. Phased stocktakes](https://docs.msupply.org.nz/items:phased_stocktakes)
- [4.19. Inventory](https://docs.msupply.org.nz/items:inventory_adjustments)
- [adjustments](https://docs.msupply.org.nz/items:inventory_adjustments) [4.20. Units](https://docs.msupply.org.nz/items:item_units_and_item_accounts)
- [4.21. Forecasting](https://docs.msupply.org.nz/items:forecasting)
- [4.22. Pickfaces and](https://docs.msupply.org.nz/items:replenishments_setup) [Replenishments setup](https://docs.msupply.org.nz/items:replenishments_setup)
- [4.23. Pickfaces and](https://docs.msupply.org.nz/items:replenishments) [Replenishments](https://docs.msupply.org.nz/items:replenishments)
- **[5. Customers and](https://docs.msupply.org.nz/names) [Suppliers](https://docs.msupply.org.nz/names)**
	- [5.01. Names: using,](https://docs.msupply.org.nz/names:adding_and_editing) [adding and editing](https://docs.msupply.org.nz/names:adding_and_editing)

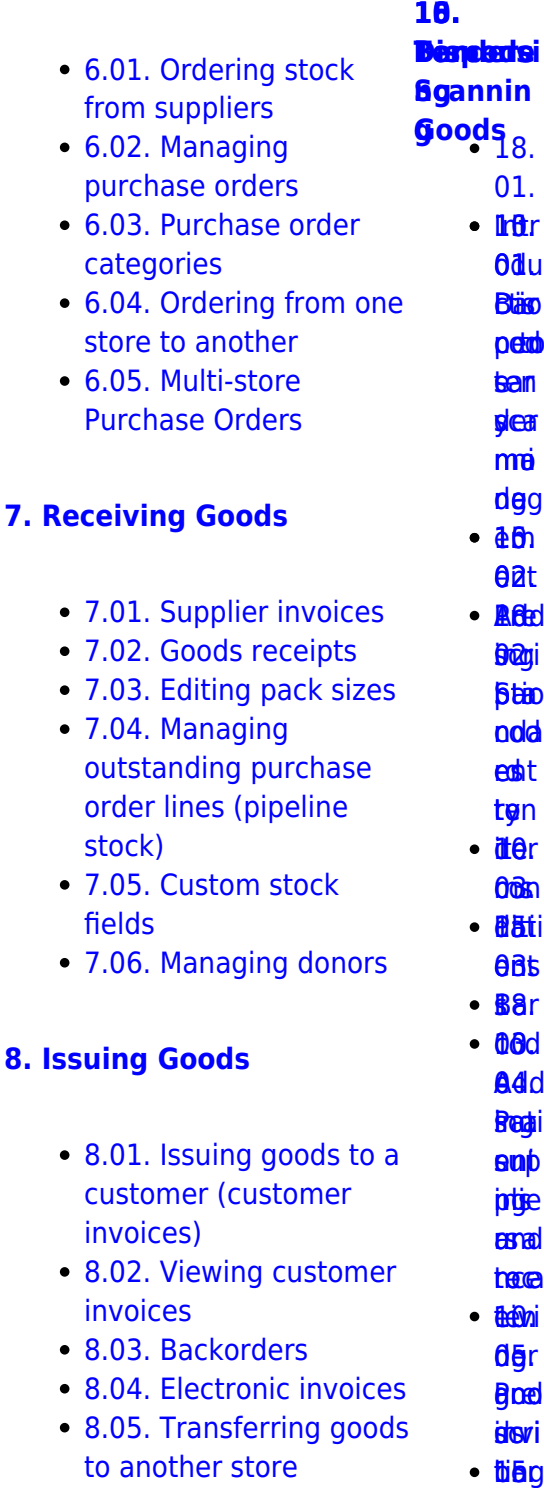

- [8.06. Box management](https://docs.msupply.org.nz/issuing_goods:boxes)
- [8.07. Stock control](https://docs.msupply.org.nz/issuing_goods:stock_control_methods) [methods for your](https://docs.msupply.org.nz/issuing_goods:stock_control_methods)

s / 04. **Ben** 6e≰[s](https://docs.msupply.org.nz/barcode_scanning:stocktaking)<br>βiein<br>iceiel

mSupply documentation wiki - https://docs.msupply.org.nz/

ź٠

- $\cdot$  3.10. Enteri [quotations](https://docs.msupply.org.nz/tutorial:quotes)
- $\bullet$  3.11. Worki
- $\cdot$  3.12. Where

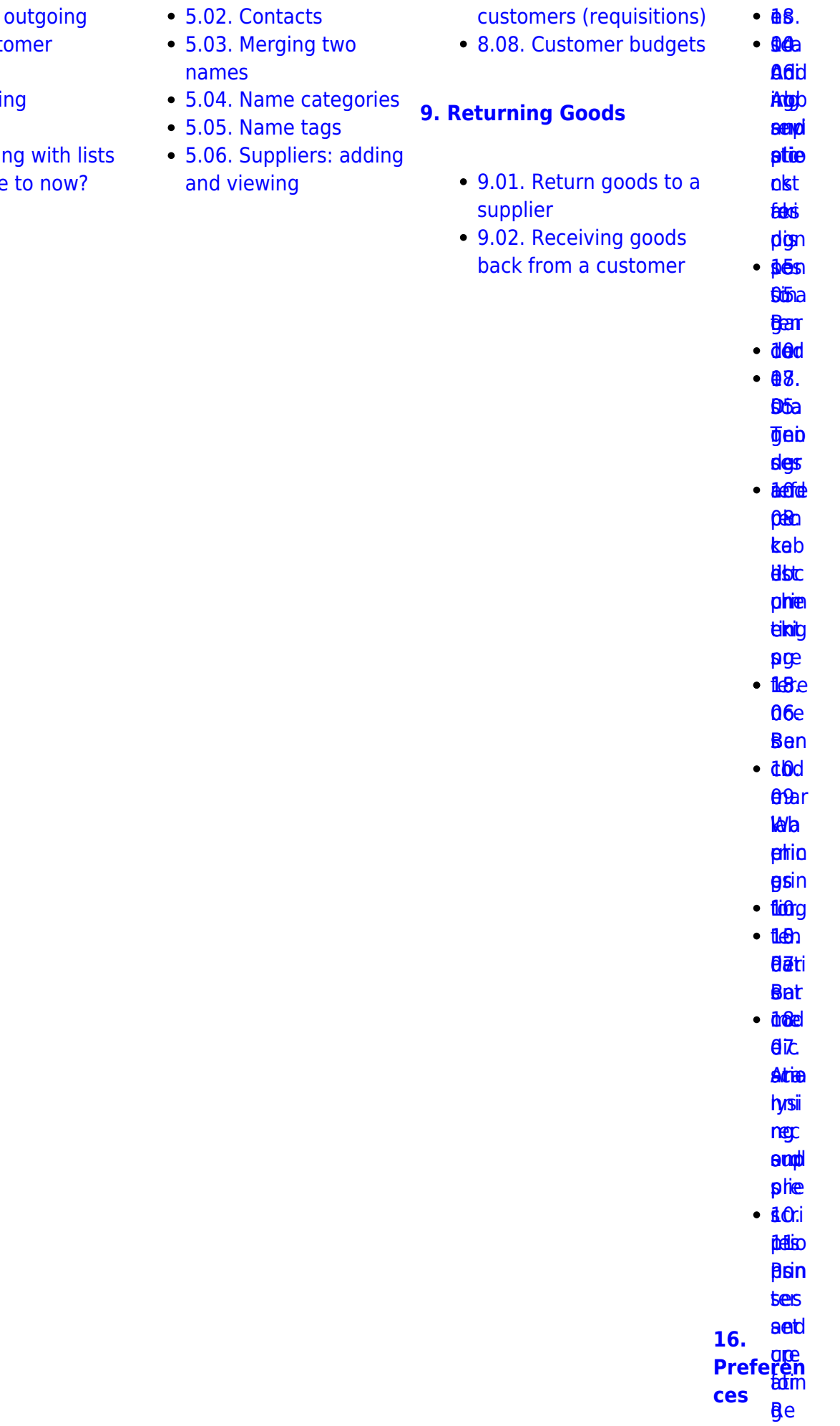

| $\bullet$ port                                                                            |
|-------------------------------------------------------------------------------------------|
|                                                                                           |
| $eha$                                                                                     |
| <b>Ges</b>                                                                                |
| <b>lated</b>                                                                              |
| $p$ <sub>ls</sub>                                                                         |
| $\cdot$ $\beta$ Be                                                                        |
| tuBre                                                                                     |
|                                                                                           |
| $\cdot$ 60 $\rho$                                                                         |
| $\mathbf{p}$                                                                              |
| • <b>Páti</b>                                                                             |
| <b>OBIL</b>                                                                               |
| <b>Pyypt</b>                                                                              |
| <b>etha</b>                                                                               |
|                                                                                           |
| aed                                                                                       |
| totel                                                                                     |
| eosi                                                                                      |
| pee                                                                                       |
| tere                                                                                      |
| dee                                                                                       |
|                                                                                           |
| sub<br>11.<br>Payment<br>Payment                                                          |
|                                                                                           |
| $\frac{1}{\sin \theta}$<br>$\frac{1}{\sin \theta}$<br>$\frac{1}{\sin \theta}$<br>Receipts |
|                                                                                           |
|                                                                                           |
| $\pmb{\Theta}$                                                                            |
| phe<br>$\bullet$                                                                          |
|                                                                                           |
| führe                                                                                     |
| <b>Bay</b>                                                                                |
| $\cdot$ 68                                                                                |
| $\cdot$ 05                                                                                |
| <b>DA</b>                                                                                 |
|                                                                                           |
| <b>Bigipi</b><br><b>Takieg</b>                                                            |
|                                                                                           |
| pre                                                                                       |
| · fleire                                                                                  |
| <b>a</b> ee                                                                               |
| Rec                                                                                       |
| $\cdot$ $\frac{a}{b}$ .                                                                   |
| 00.                                                                                       |
|                                                                                           |
| <b>Slap</b>                                                                               |
| pile                                                                                      |
| Dtas                                                                                      |
| <b>frigo</b>                                                                              |
| <b>andt</b>                                                                               |
| <b>SEPP</b>                                                                               |
|                                                                                           |
| <b>topm</b>                                                                               |
| <b>fbef</b>                                                                               |
| $\bullet$ dd $\bullet$                                                                    |
| $\theta$ at                                                                               |
| <b>Birg</b>                                                                               |

**te**n

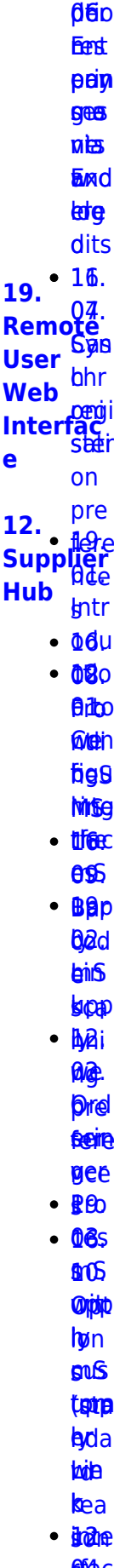

**ea**[t](https://docs.msupply.org.nz/web_interface:msupply_customer_setup)t **[in](https://docs.msupply.org.nz/supplier_hub:receiving)[g](https://docs.msupply.org.nz/web_interface:msupply_customer_setup)s** 

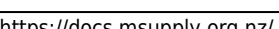

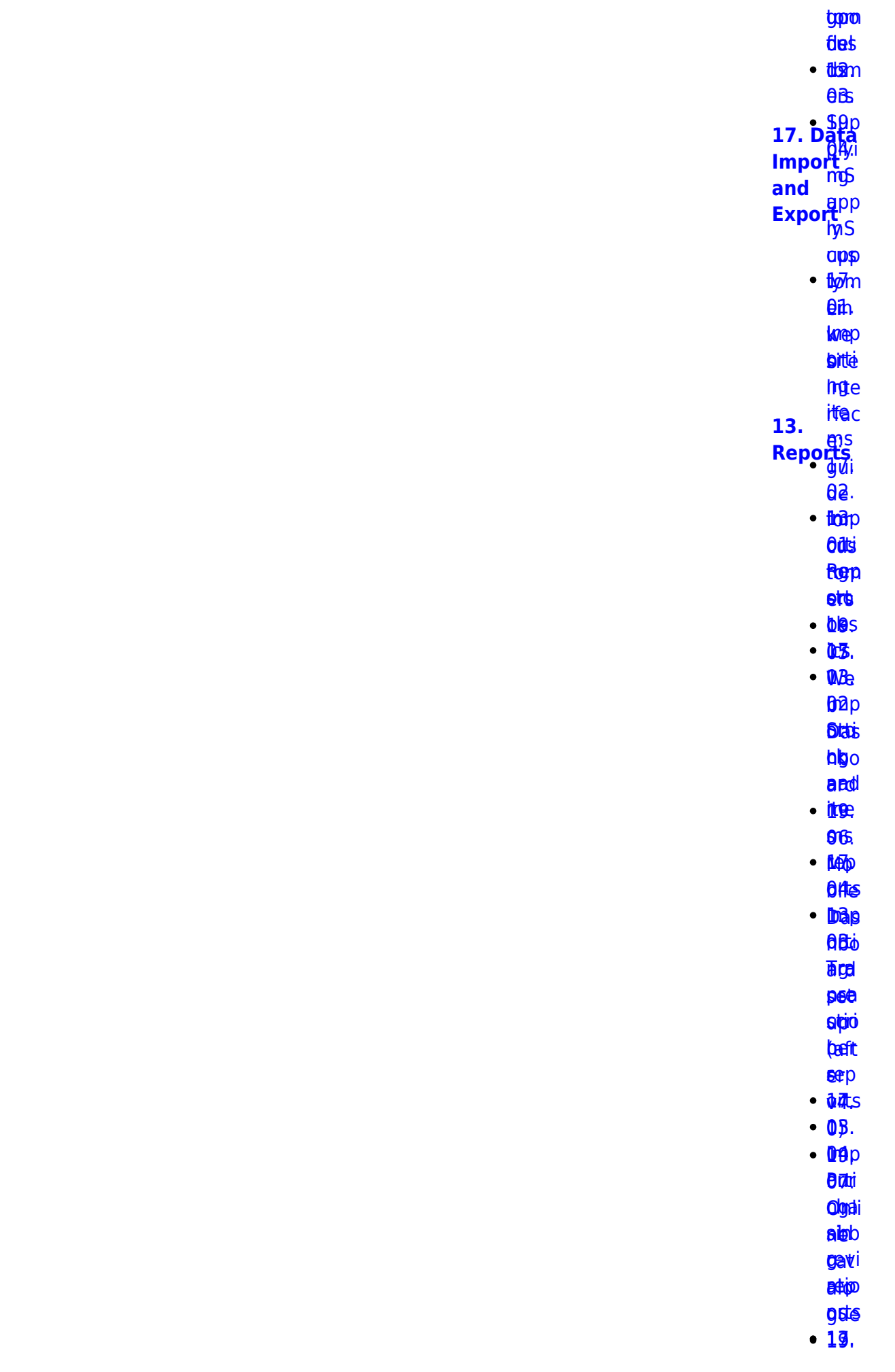

05. 06.<br>Brepp <mark>ais</mark>i <mark>aksi</mark><br>twigen bela beys<br>toppe

<u>ቆፀ.</u> taptpa<br>1499[.](https://docs.msupply.org.nz/import_and_export:importing_customer_budgets)<br>Dredka

**bed** 

hbo s

ba.pp<br>bb*jī*d

**AKS** <u>ቤጅS</u><br>መሸ[p](https://docs.msupply.org.nz/import_and_export:importing_locations)

**ARE** 

[tom](https://docs.msupply.org.nz/reports:customer_ordered_shortfall)<sub>m</sub>

**left** et®

[ere](https://docs.msupply.org.nz/import_and_export:importing_locations) ns [up](https://docs.msupply.org.nz/reports:customer_ordered_shortfall)[p](https://docs.msupply.org.nz/web_interface:apis)

([1](https://docs.msupply.org.nz/reports:customer_ordered_shortfall)) **BiBgo** 

latdigo ll orti [acy](https://docs.msupply.org.nz/reports:customer_ordered_shortfall)[RE](https://docs.msupply.org.nz/import_and_export:importing_a_supplier_invoice)[S](https://docs.msupply.org.nz/web_interface:apis)

**Thep [sup](https://docs.msupply.org.nz/import_and_export:importing_a_supplier_invoice)p** 

**p**Be

**0**8. **09.<br>[ATC](https://docs.msupply.org.nz/reports:atc_reports)** 

eri6d

bipter<br>Digte i Spanjer<br>Digte i Spanjer<br>Digte i Spanjer<br>Digte i Spanjer<br>Digte i Spanjer<br>Digte i Spanjer<br>Digte i Spanjer<br>Digte i Spanjer<br>Digte i Spanjer<br>Digte i Spanjer<br>Digte i Spanjer<br>Digte i Spanjer<br>Digte i Spanjer<br>Digte i **app** 

**e** 

**lemp** <mark>sg</mark>d<br>Iemp<br>Artis

**ARS** 

**ag**. eg.<br><del>19</del>9<br>Pik

rep 128

**bittis** entes<br>Enterpris

EBA<br>00.<br>Ado[p](https://docs.msupply.org.nz/import_and_export:importing_regions)

**DBI.** 

[er](https://docs.msupply.org.nz/reports:misc_built-in_reports)pi

rep ng rep[ort](https://docs.msupply.org.nz/reports:misc_built-in_reports)[s](https://docs.msupply.org.nz/web_interface:unfpa_reports_app)

**eetgi** 

eeptgi<br>doel[s](https://docs.msupply.org.nz/import_and_export:importing_regions)

10. Ma nag [e](https://docs.msupply.org.nz/reports:manage_reports) [rep](https://docs.msupply.org.nz/reports:manage_reports) ng ort<sub>p</sub>  $\frac{10}{10}$ **[Imp](https://docs.msupply.org.nz/reports:manage_reports) erti [20. Cold](https://docs.msupply.org.nz/cold_chain_equipment) [Chain](https://docs.msupply.org.nz/cold_chain_equipment) [Equipme](https://docs.msupply.org.nz/cold_chain_equipment) [nt](https://docs.msupply.org.nz/cold_chain_equipment)**

**u**Bi

ี**นิอ**ิท

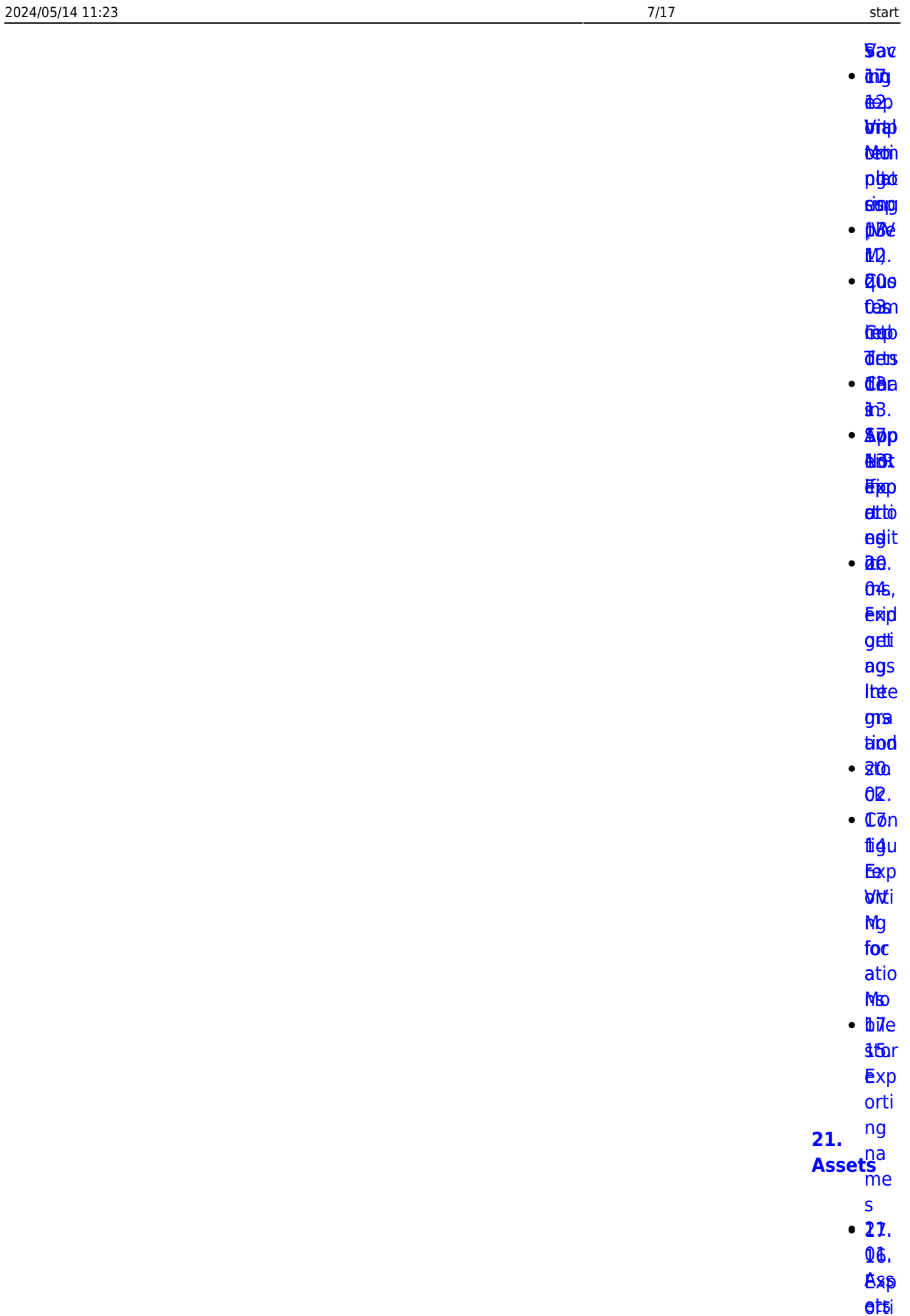

**ngt** 

[rec](https://docs.msupply.org.nz/import_and_export:export_records) up

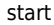

**M<sub>1</sub>** thile  $d$ <sub>Be</sub> hbo grd de

 $\mathbf{z}$ 

 $2B.$ **Dülsigrittä** *<u>Sopirith</u>* **Athemist** satituams 01.  $\cdot$  2Bs **Odll DHSH aga** trotei qtia  $\overline{a}$  $\cdot$  88r **Rer** Frrist dtia deid  $\cdot$  215 **b**ie  $\cdot$   $\overline{a}$  fa

- **tisa**
- $\cdot$  266  $0<sub>0</sub>$

**Byt&** 

tulion

 $6t/$ 

**亚中 MAR** 

- 心地
- **dthat**
- $\cdot$  86n
- $•<sub>par</sub>$ 
	- **Bad**
- $\cdot$  get
	- **BBy**
- $\cdot$  2005
	- $\mathbf{Q}\mathbf{p}$
	- Eydie
	- ghie **tib**<sup>h</sup>
- $\cdot$  2 $\theta$ r

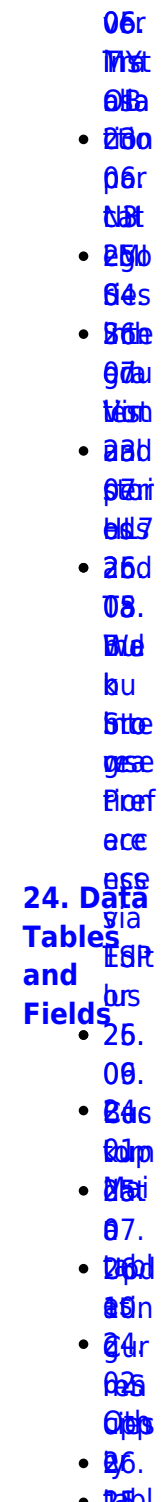

- $\cdot$  **rap**
- **OSi**  $\cdot$   $\overline{a}$ ga
	- ftigte **Figre**
	- eiger
	- **B**nc
		-
	- **buend**
	- pas
- $\cdot$   $\frac{8}{100}$
- **Rotter**  $\cdot$  afte
- osal

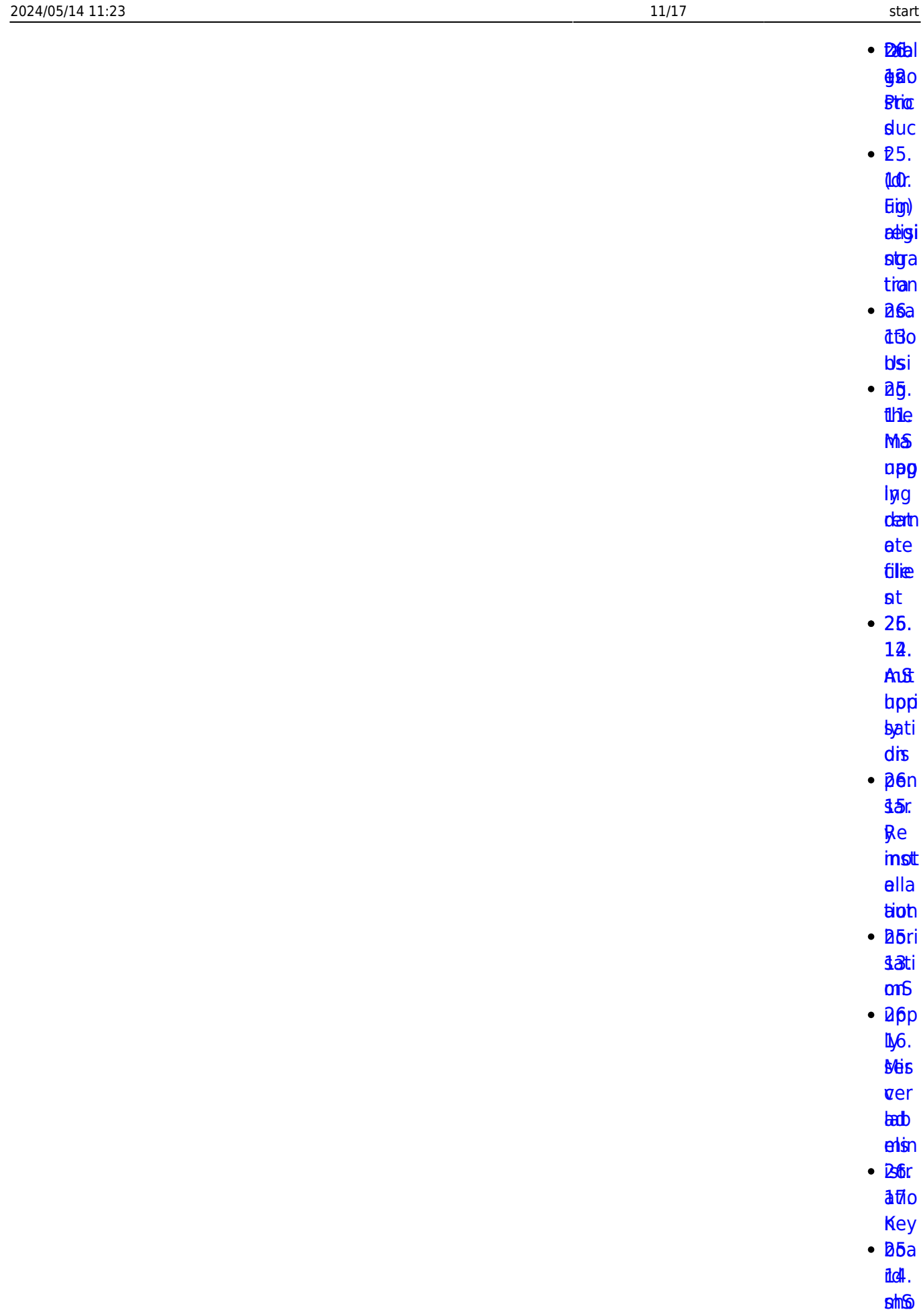

**ct<sub>t</sub>c** p ty

**[dep](https://docs.msupply.org.nz/admin:deployment)** 

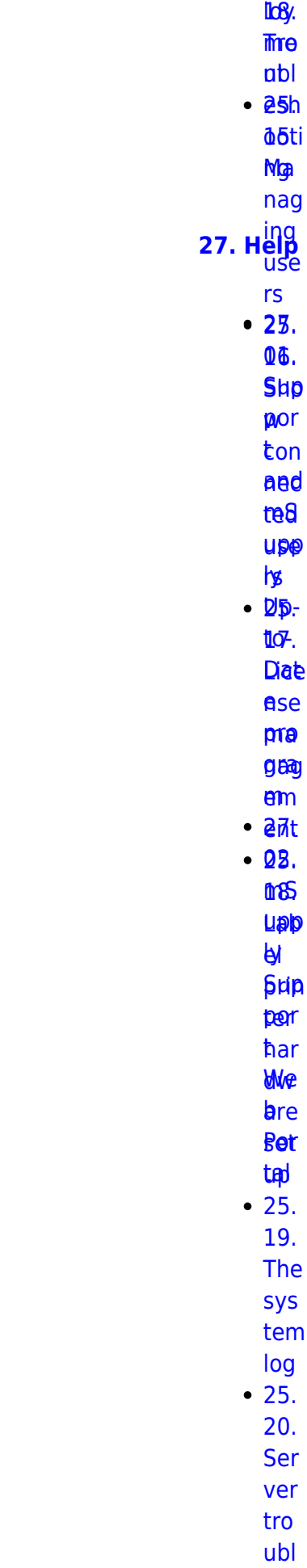

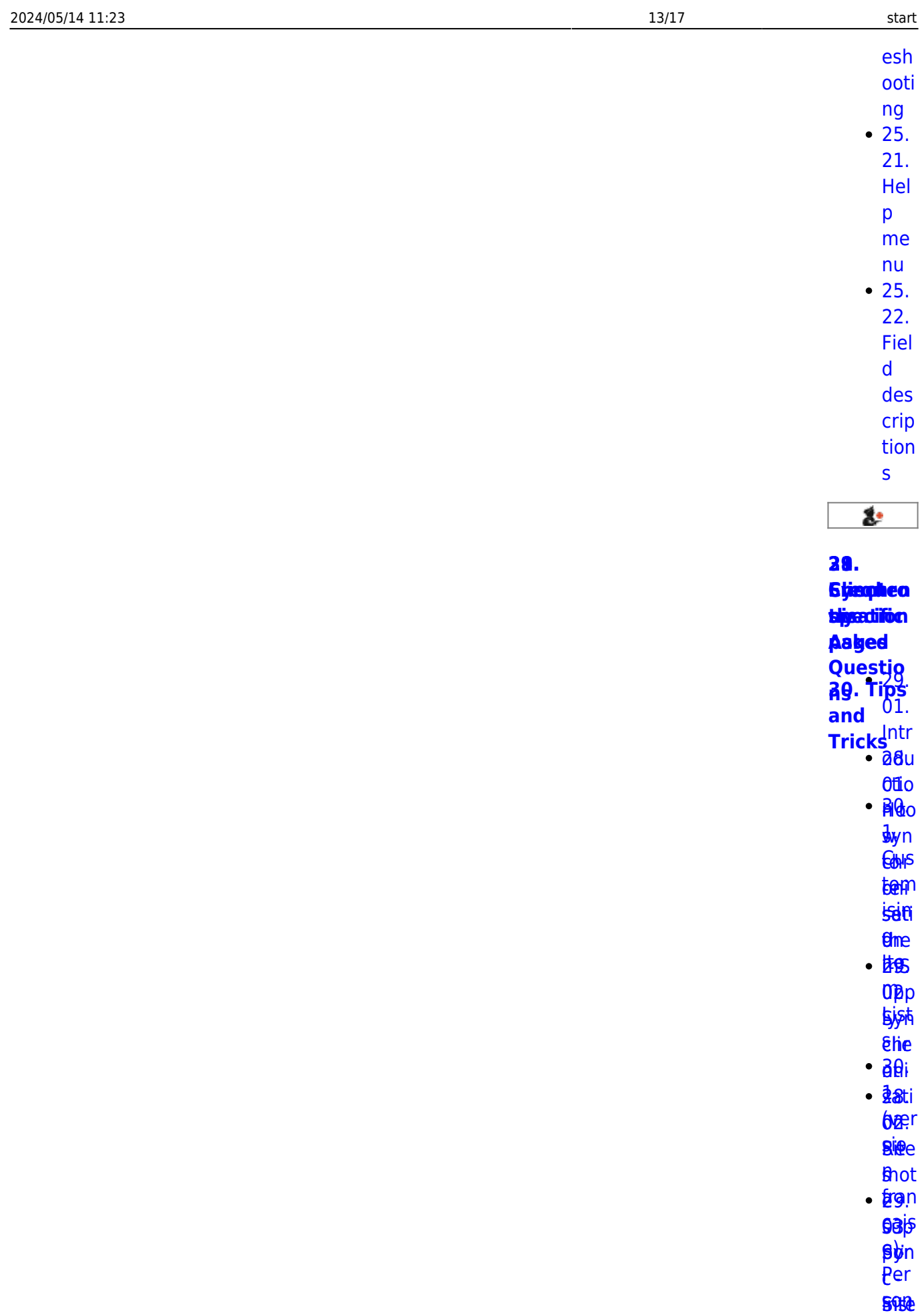

**BAR** 

[Tea](https://docs.msupply.org.nz/faq:install_remote_support_software) (Su la pietri [ew](https://docs.msupply.org.nz/faq:install_remote_support_software) [sed](https://docs.msupply.org.nz/synchronisation:site_wizard) e eldA<sub>[r](https://docs.msupply.org.nz/tips_test:fr_customiseitemlist)</sub> <u>del</u> 03. es 12181.<br>12189.<br>1219. **g.**is **filte** alte<br>Etap okt [bal](https://docs.msupply.org.nz/faq:why_is_my_stock_balance_negative) [29.](https://docs.msupply.org.nz/synchronisation:site_import) [Sto](https://docs.msupply.org.nz/tips_test:magic_button) **epc** fayn **Petep Sette bht e**rith **[li](https://docs.msupply.org.nz/faq:why_is_my_stock_balance_negative)**[ne](https://docs.msupply.org.nz/tips_test:magic_button)

> **seg** they e? [M](https://docs.msupply.org.nz/faq:why_is_my_stock_balance_negative)[a](https://docs.msupply.org.nz/tips_test:magic_button) <u>gr</u>

**B4t** 

Ho [to](https://docs.msupply.org.nz/faq:how_to_remove_stock_lines_that_have_0_available)[n](https://docs.msupply.org.nz/tips_test:magic_button) [w](https://docs.msupply.org.nz/faq:how_to_remove_stock_lines_that_have_0_available) [30.](https://docs.msupply.org.nz/tips_test:fr_magic_button)

to rem itad<br>1.<br>2. juni 1. juni 1. juni 1. juni 1. juni 1. juni 1. juni 1. juni 1. juni 1. juni 1. juni 1. juni 1. juni 1. j<br>1. juni 1. juni 1. juni 1. juni 1. juni 1. juni 1. juni 1. juni 1. juni 1. juni 1. juni 1. juni 1. juni 1

**oice** 

[sto](https://docs.msupply.org.nz/faq:how_to_remove_stock_lines_that_have_0_available) n forlan

[line](https://docs.msupply.org.nz/faq:how_to_remove_stock_lines_that_have_0_available) [çais](https://docs.msupply.org.nz/tips_test:fr_magic_button)

[s](https://docs.msupply.org.nz/faq:how_to_remove_stock_lines_that_have_0_available) [e\):](https://docs.msupply.org.nz/tips_test:fr_magic_button) tha [All](https://docs.msupply.org.nz/faq:how_to_remove_stock_lines_that_have_0_available)[o](https://docs.msupply.org.nz/tips_test:fr_magic_button)

[t](https://docs.msupply.org.nz/faq:how_to_remove_stock_lines_that_have_0_available) [uer](https://docs.msupply.org.nz/tips_test:fr_magic_button)

**bae** 

[e](https://docs.msupply.org.nz/faq:how_to_remove_stock_lines_that_have_0_available) [co](https://docs.msupply.org.nz/tips_test:fr_magic_button)

t**û**[m](https://docs.msupply.org.nz/tips_test:fr_magic_button) [and](https://docs.msupply.org.nz/tips_test:fr_magic_button)

**id**ab

[le](https://docs.msupply.org.nz/faq:how_to_remove_stock_lines_that_have_0_available) [ave](https://docs.msupply.org.nz/tips_test:fr_magic_button)

**28e** [05.](https://docs.msupply.org.nz/faq:what_do_i_need_to_setup_msupply_mobile_on_a_tablet) [bou](https://docs.msupply.org.nz/tips_test:fr_magic_button)

t⁄⊌h

**[at](https://docs.msupply.org.nz/faq:what_do_i_need_to_setup_msupply_mobile_on_a_tablet)**a

digl

[nee](https://docs.msupply.org.nz/faq:what_do_i_need_to_setup_msupply_mobile_on_a_tablet) ue [d to](https://docs.msupply.org.nz/faq:what_do_i_need_to_setup_msupply_mobile_on_a_tablet) 30.

**Set** 

 $R_{\mathbf{p}}$ mS [Remi](https://docs.msupply.org.nz/faq:what_do_i_need_to_setup_msupply_mobile_on_a_tablet)[n](https://docs.msupply.org.nz/tips_test:reminders)

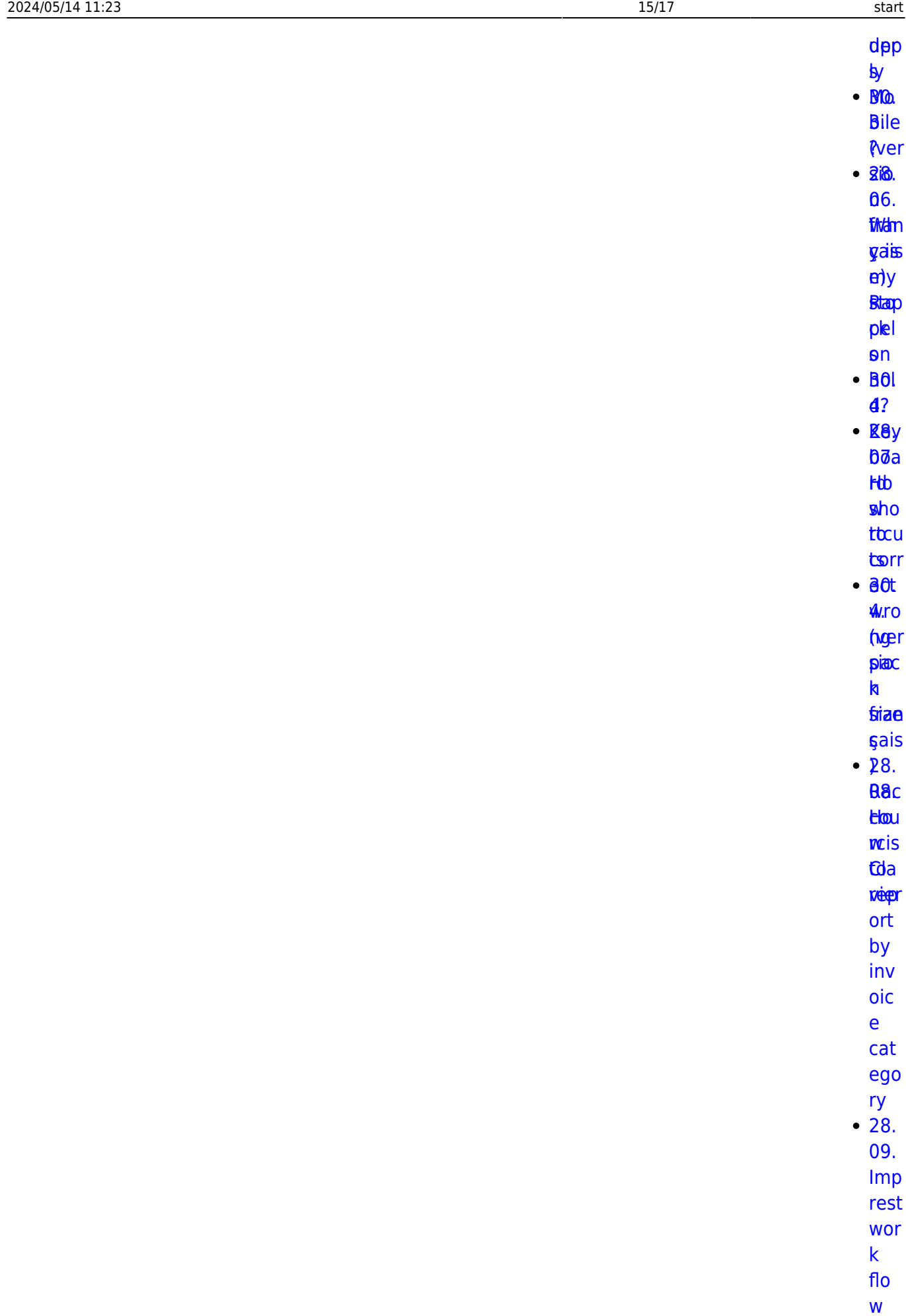

 $• 28.$ 

 $10.$ 

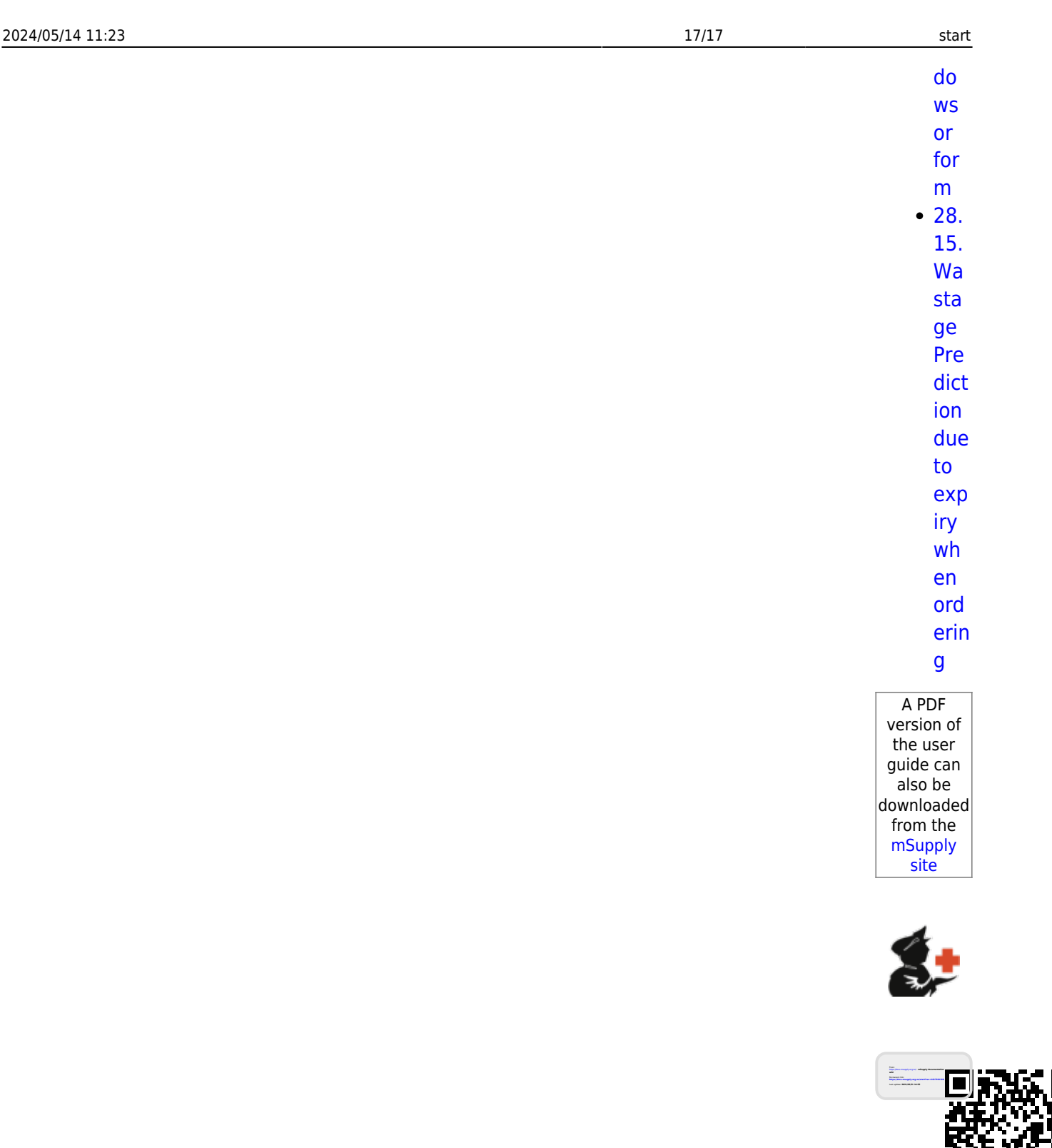

51

 $\overline{\Box}$